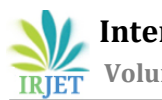

# **CONSTRUCTION PROJECT MANAGEMANT BY USING M. S PROJECT FOR ATULA ELEGANCE AT VAVOL**

## **JAY PATEL1, KRUPA DAVE<sup>2</sup>**

*<sup>1</sup>PG Student, M.E. (Civil) Infrastructure Engineering, L.D.R.P. Institute of Technology & Research, Gandhinagar <sup>2</sup>Asst. Professor, Dept. of Civil Engineering, L.D.R.P. Institute of Technology & Research, Gandhinagar*

---------------------------------------------------------------------\*\*\*---------------------------------------------------------------------

**Abstract -** Construction Industry in India has multipliedby using leaps and bounds in the latest decad e. Construction is a complicated interest that contain right making plans and control of assets and capital. The natureof seasoned jects these days is becoming complex. The opposition on this Industry is become elevated every day and additionally because of protection issues want as get up to cognizance on pleasant and workmanship. The achievement of any Project lies in the green management of time, QUALITY and COST. By experiencing realistic knowledge of management on website we had concluded that Resource SCHEDULING of the assignment is the maximum critical thing of mission management. Our venture consists of SCHEDULING of task with the information of activities and lowering the losing of TIME, RESOURCES and MONEY

*Key Words***:** MSP Software, Gantt chart, Cost, Materials, Quantity and Management, Planning, Scheduling, Organizing.

## **1. INTRODUCTION**

Project Management is the Application of understanding, competencies and Techniques to venture sports to satisfy venture requirements. It is a strategic capacity to do something effectively for businesses, permitting them to patch the undertaking effects to Organizational goals and for that reason, higher compete in their markets. It can be additionally defined as the manner and interest of planning, organizing, inspiring, and controlling resources, procedures and protocols to acquire particular goals in clinical or day by day issues. A assignment is a brief aim designed to produce a unique product, carrier or end result with a defined starting and cease, undertaken to satisfy eccentric dreams and targets, typically to result in useful change or introduced value. The transient nature of initiatives stands in evaluation with commercial enterprise as normal, which might be ordinary, permanentor semi-everlasting functional activities to supply servicesor products.

## **1.1 Objectives of Study**

- To study total project management and key elements ofproject management
- To reduce the total duration.
- To ease of work for the Labour
- Planning and scheduling of residential building.
- To prepare a realistic schedule and set baseline.
- To prepare the graph of the planning and scheduling.
- To study construction of FLAT in GANDHINAGARRegion

## **1.2 About Microsoft project**

Microsoft Project is a challenge management softwareadvanced and sold with the aid of Microsoft, that's designed to assist a assignment manager in growing a plan, assigning assets to duties, monitoring development, dealing with the price range, and analyzing workloads. Project creates budgets based on mission work and aid fee. As assets are assigned to the venture and this system calculates the fee equal to the work times the charge, which rollsup to the venture level and then to any summary tasksstage and sooner or later to the task degree.

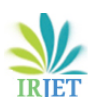

## **1.3Scope**

Project scope is the part of project planning that includes figuring out and documenting a list of specific assignment dreams, deliverable, obligations, charges anddeadlines. These deliverables are derived from a undertaking's requirements. In construction, put off could be described as the time over run both past of entirety. Date specified in a agreement, or beyond the date that the events agreed upon for shipping of a assignment

#### **2.Literature review**

**Vittal Anantatmula, Planning Techniques for Academic Advising and Learning, (2010), Journal of Engineering Research and Applications [www.ijera.com I](http://www.ijera.com/)SSN: 2248-9622, Vol. 4, Issue 6(Version 5) Description: -** Found out that Similar toa traditional project, managing an academic degree is related to the triple constraints of time, cost, and scope. It is concluded that by applying project management concepts, tools, and techniques, undergraduate degree program advising and planningcan be improved after comparing the planning aspectsof a conventional business project with the planning of an academic degree

**R. Prabhahar and G. Ravichandran, Optimal planning and scheduling in multi-storied building, (2014), Journal of Mechanical and Civil Engineering (IOSR) Description: -** Analysed that; Construction planning is an important part of the overall management process. The planning and management include organizing the work, executing the work, correlating plan and progress information and controlling the work, the three inter-related factors of time, money and quality need to be managed in a proper way. Completion of many ofthe projects nowadays is not in estimated duration.

**Hoang, Nhat Minh Shrestha, Swastik, Project management software and its utilities (2014), Lahti University of Applied Sciences Degree Programme in Business Information Technology Description:** - Hinted that the main function of a software is to offer help, and enhance the quality of output with less effort thanmanual ways. A project has disparate requirements and the aim of the adopted softwareis to fulfil those requirements effectively in terms of time and cost. In addition, the issues of scheduling, tracking and physical element must be considered while adopting the project management software.

#### **3. Methodology**

This thesis is finished for the making plans and scheduling of the construction site. The site nameis ATULYA ELEGANCE it's miles multistory constructing undertaking of 4 blocks of 8 storey. The mission is constructed by using ATULYA DEVELOPER. In this thesis A-block is choose for the research of making plans and scheduling in Microsoft Project. From excavation to completingpaintings time table ought to be generated in Microsoft project and notify the crucial path.

Resource allocation of ever paintings and materialneed to be provided. Cost of the paintings and fabric should be calculated in M.S challenge.

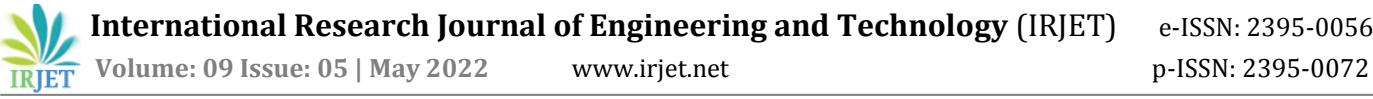

#### **3.1.1 Data collection**

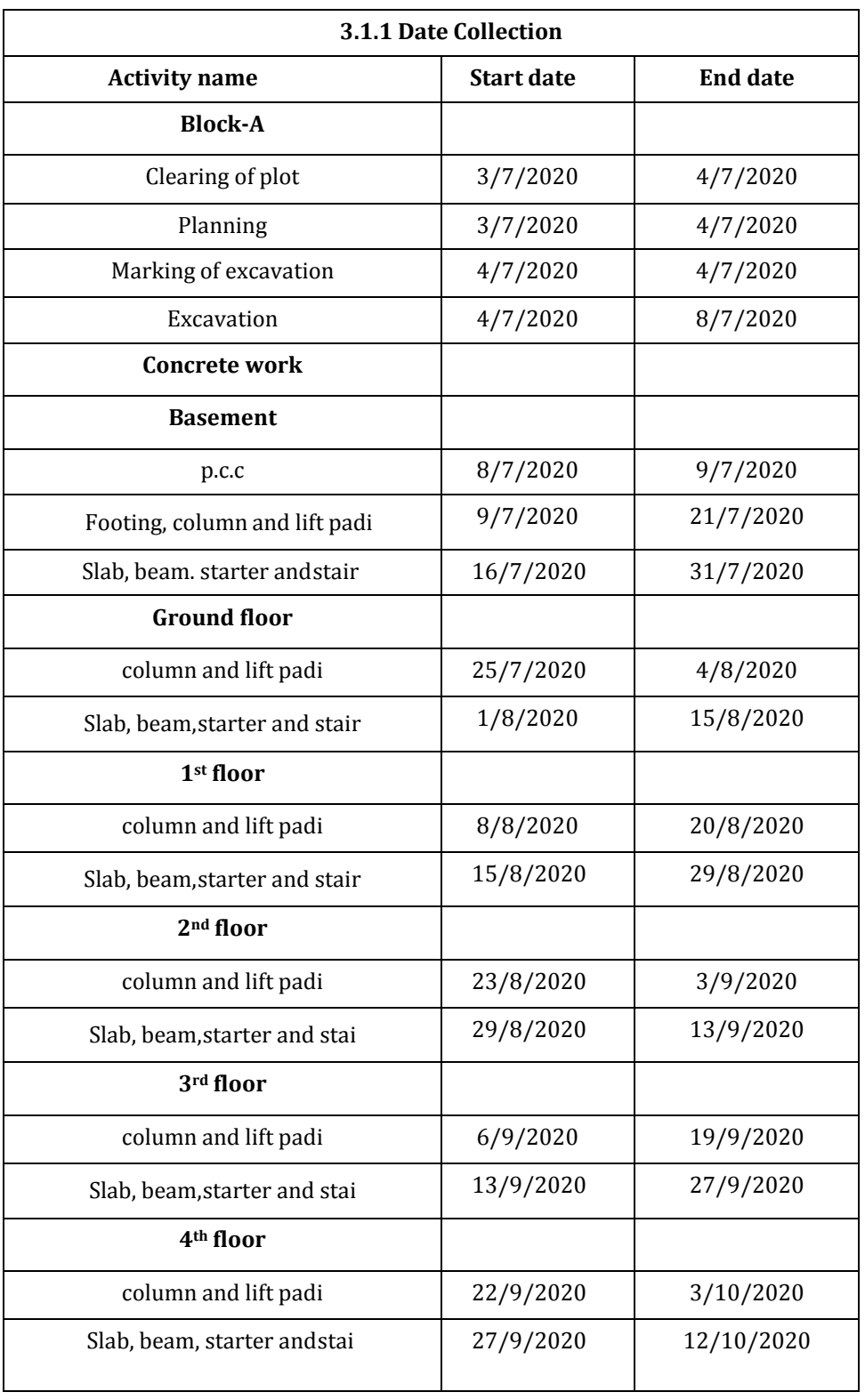

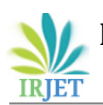

## **3.2 Data analysis**

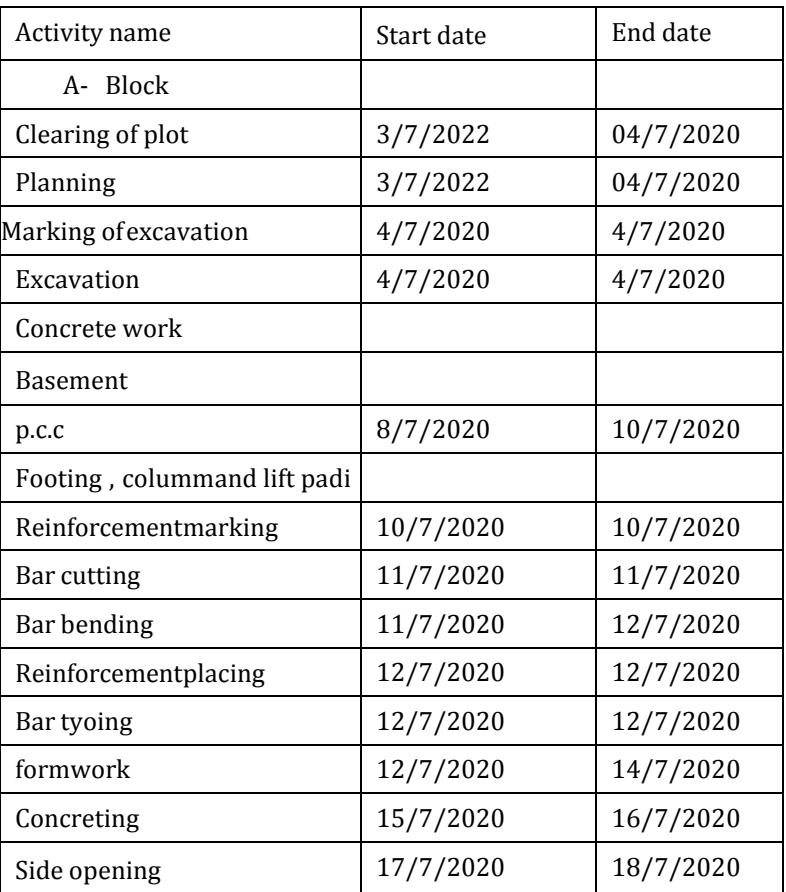

#### **4. RESULT AND DISCUSSION**

## **4.1 Planning and scheduling of ATULY ELEGANCE using M.S project**

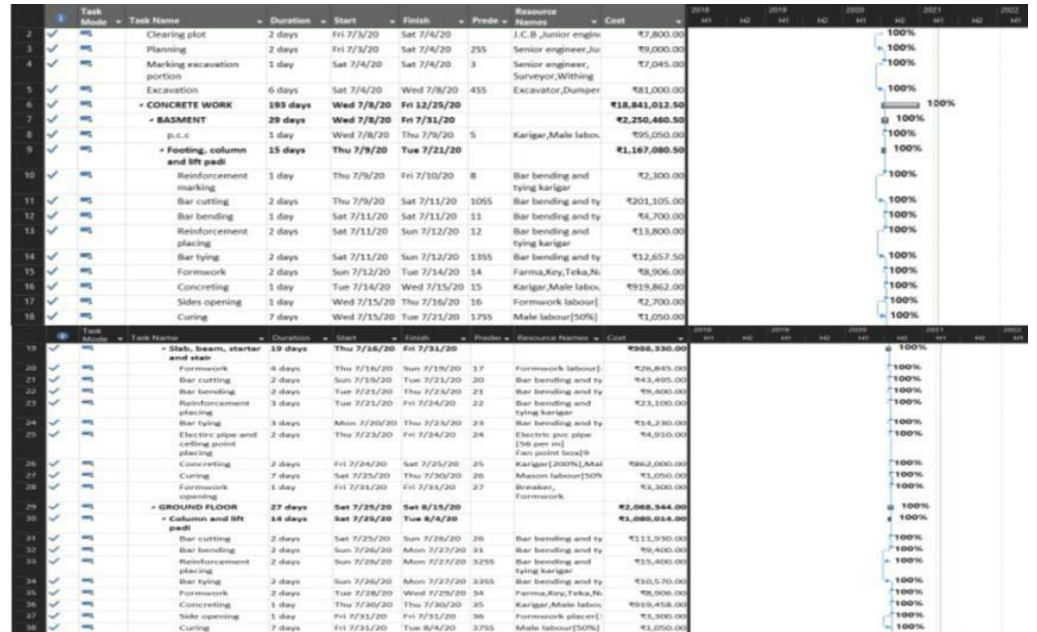

## **4.3.3 Resource allocation and cost calculation**

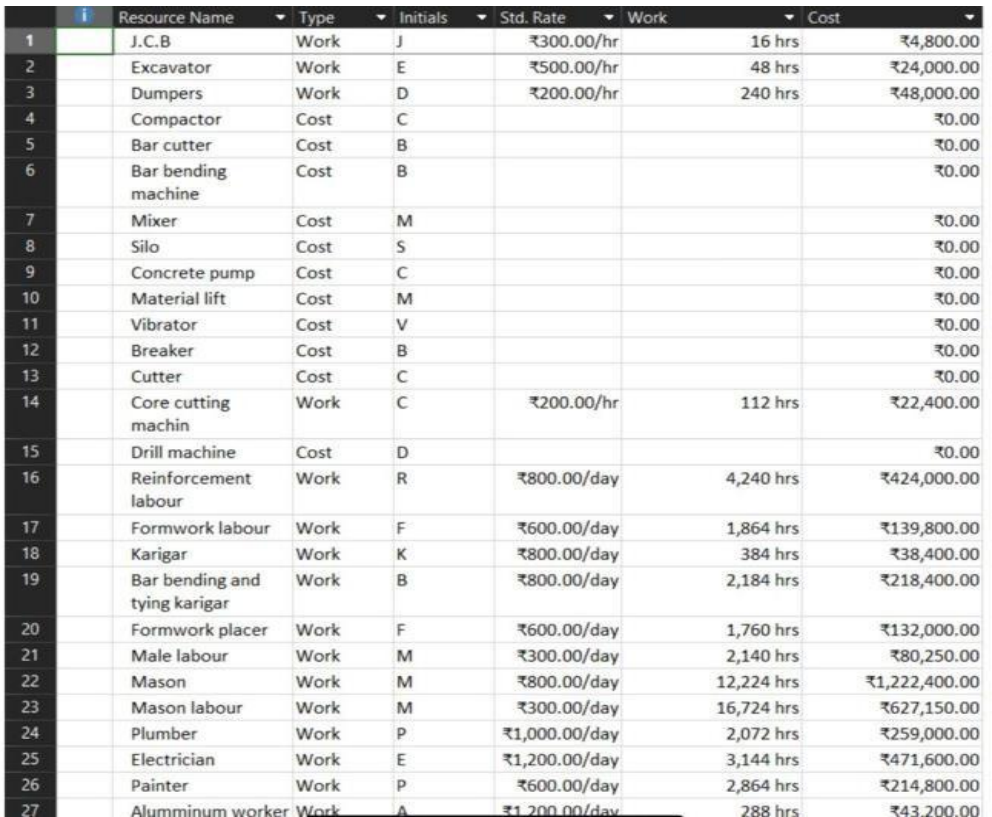

#### **4.4 Resources overview**

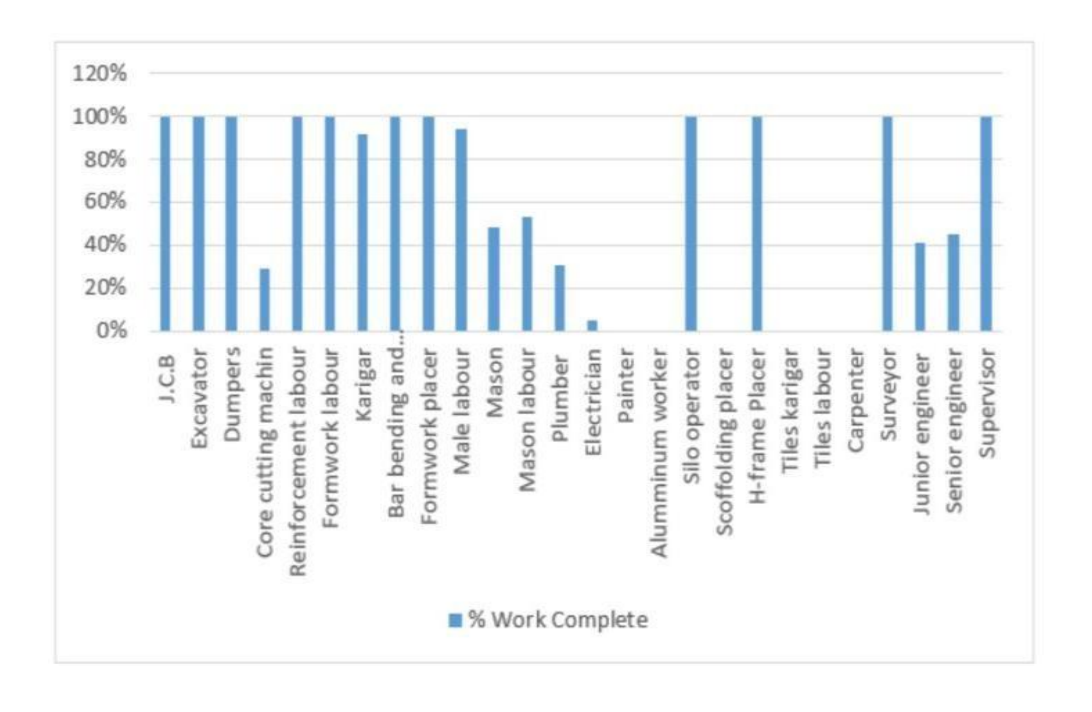

## **4.5Work hour remaininig table**

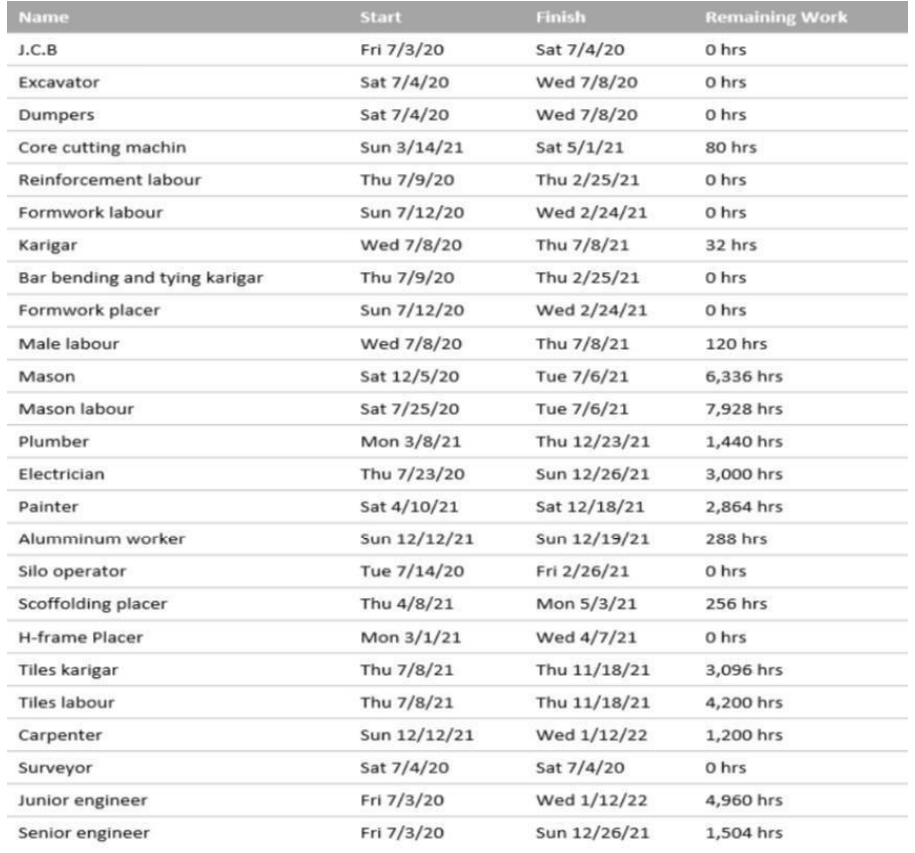

#### **4.6Cost overview**

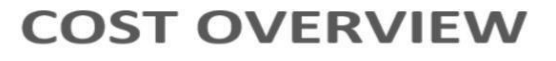

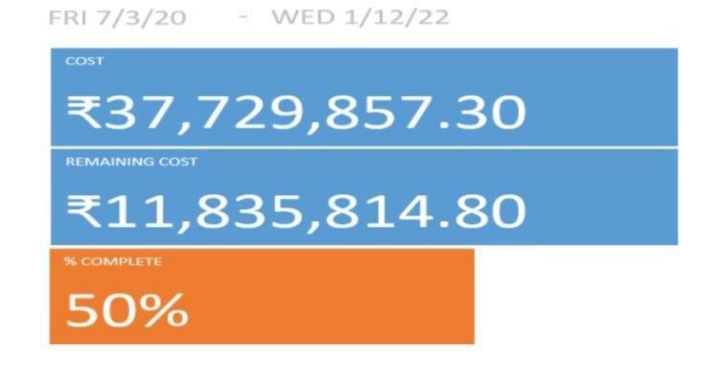

#### **5. Conclusion**

Based at the mission paintings, "MS PROJECT SOFTWARE AND ITS APPLICATION IN CONSTRUCTION PROJECT AND CASE STUDY AT GANDHINAGAR" the following conclusions are drawn out Practice and Understanding of general task control provides higher end result, product, and carrier to the undertaking /company. Effective undertaking control provides balance among Scope, Time, Cost, Quality, Resourceand Communication. Project control Software MS Project presents higher making plans, scheduling, tracking and controlling of small as well as large initiatives. During the execution of a mission, software is useful for promoting powerful coordination. Research and Study nation that implementation of MS Project software for Time and Cost Management is proven method. Implementation of MS Project software program for production

of Buildings such asflat, for Time and Cost Management presents effective display and manage. For infrastructure venture like production of Buildings, implementation of MS Project software program gives higher time table to manipulate the venture. Time management which gives correct planning and scheduling of assignment and Cost management which gives earned fee management of undertaking. Earned Value Management gives higher economic manipulate of typical cost of the undertaking. It can be used for measuring undertaking performance and development in an goal manner. Software provides effective Monitoring and Controlling through various Reports.

## **6. ACKNOWLEDGEMENT**

We specific in care and heartfelt thanks to Prof. A. N. Bhavsar Sir, asst. Prof. Birla Vishvakarma Mahavidyalaya Engineering College, Vallabh Vidyanagar for giving us an possibility to adopt this challenge for study. We specific a deep feel of gratitude to Prof. A. N. Bhavsar Sir, Civil Engineering Department, Birla Vishvakarma Mahavidyalaya Engineering College, Vallabh Vidyanagar & Svayam Symphony Group, Sir Pramodkumar Singh, Director General Manager and Sir Nirav Modi, Project Co-ordinator, who helped us for his or her excessive constructive help, consistent encouragement, steering and channelizing our efforts in the proper directionwithout which this project might no longer have attained the prevailing shape. We might also like respect and thank to our loving PARENTS, CLASSMATES and FRIENDS for all their help and encouragement, given in the course of the assignment period.

#### **7. REFERENCES**

[1]. A.K.Munns & B.F.Bjeirmi, The Role of Project ManagementIn Achieving Project Success, International Journals of Project Management, Vol. 14, No. 2, Pp. 81-87, 1996.

[2] Aftab Hameed Memon and Ismail Abdul Rahman (2014) suggested that time is the biggest element that every contractor has to deal with while practicing the construction activities.

[3]. Tsichritzis, 8070 communications of the association for computing machinery, vol. 25 (1892), July no. 7, New York USA.

[4] Hoang, Nhat Minh Shrestha, Swastik (2014) hinted that themain function of a software is to offer help, and enhance the quality of output with less effort than manual ways.

[6] Minh Shrestha, hinted that the main function of a softwareis help, and develop the quality of output with less effort than manual ways.